# CS526: Computer Security

## Fall 2015 Topic 8 Software Security

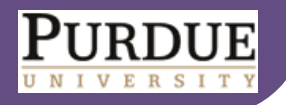

### Secure Software

- "**A program is secure**" What does it mean?
- To understand program security one has to understand if the program behaves as its designer intended and as the user expected
- Software plays
	- a major role in providing security
	- as source of insecurity

# Why Software Vulnerabilities Matter?

- When a process **reads input from attacker**, the process may be exploited if it contains vulnerabilities.
- When an attacker successfully exploits a vulnerability, he can
	- Crash programs: Compromises **availability**
	- Execute arbitrary code: Compromises **integrity**
	- Obtain sensitive information: Compromises **confidentiality**
- Software vulnerability enables the attacker to run with **privileges of other users**, violating desired **access control policy**

#### Attacks Exploiting Software Vulnerabilities

- Drive-by download (drive-by installation)
	- **nalicious web contents exploit vulnerabilities in** browsers (or plugins) to download/install malware on victim system
- Email attachments in PDF, Word, etc.
- Network-facing daemon programs (such as http, ftp, mail servers, etc.) as entry points
- Privilege escalation
	- **Attacker on a system exploits vulnerability in a** root process and gains root privilege

#### Secure Code – Where do we stand today?

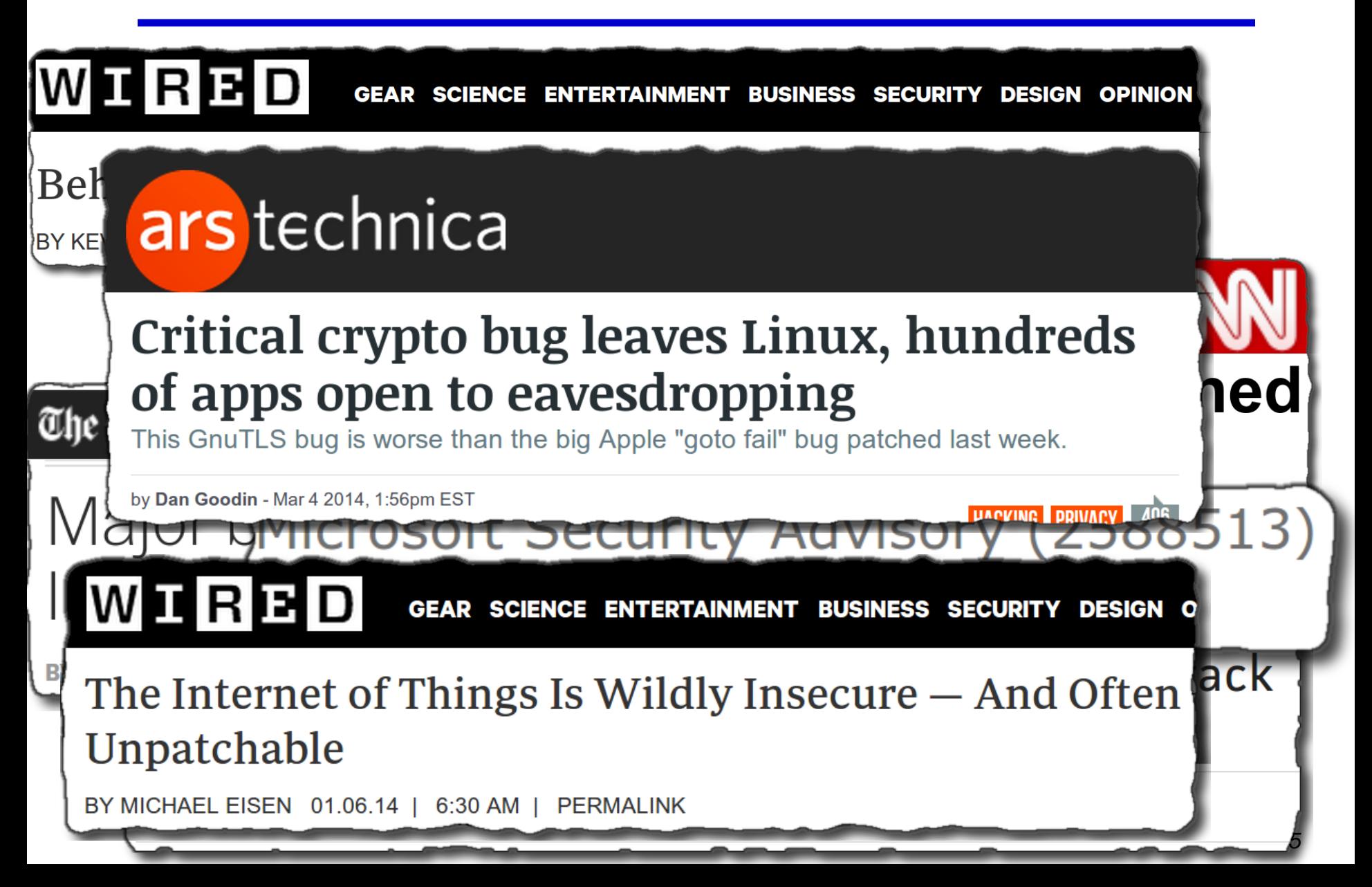

### A Real Example of Vulnerability

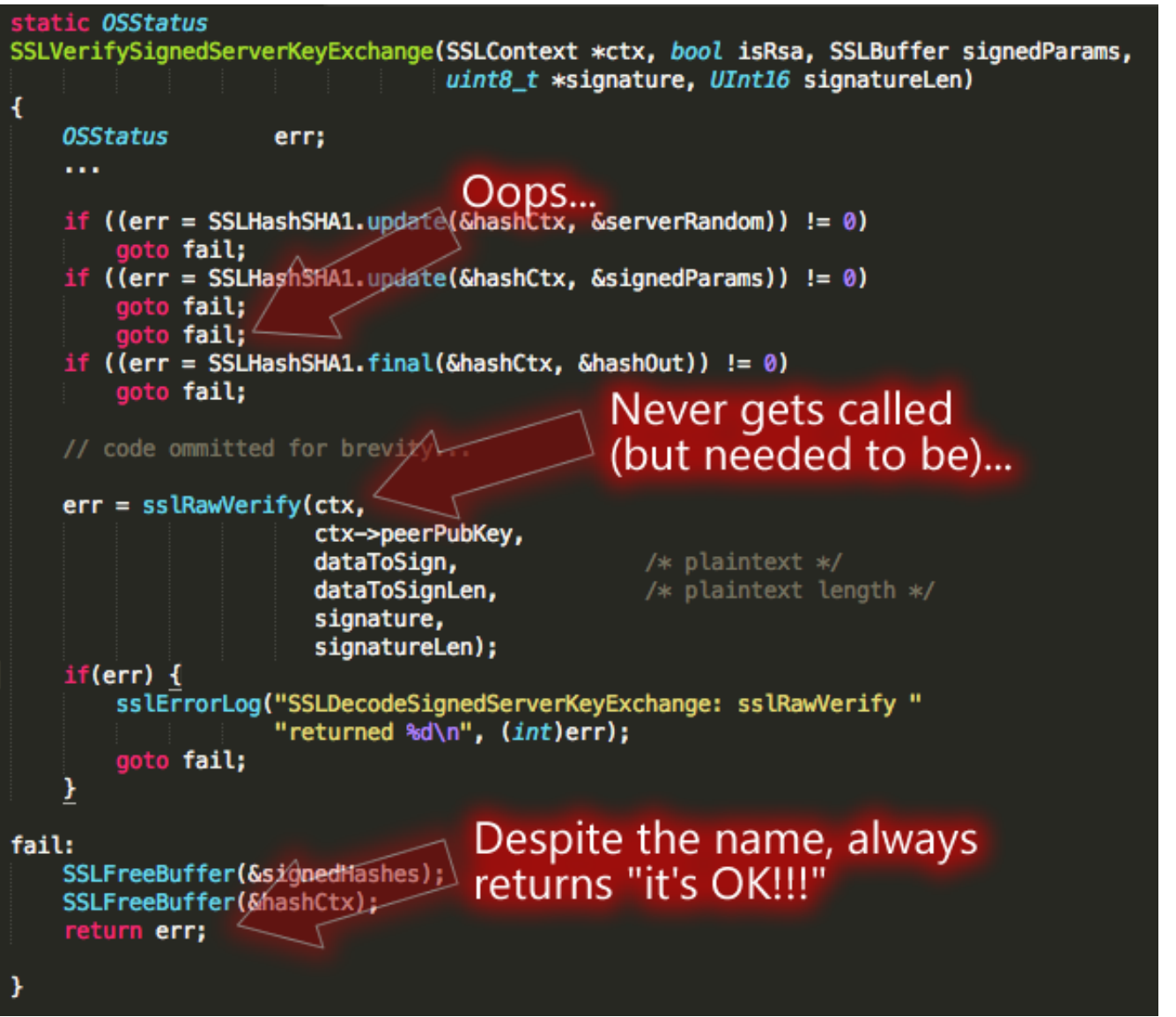

# Common Software Vulnerabilities

- **Input validation**
- **Race conditions** 
	- **Time-to-check-to-time-to-use (TOCTTOU)**
- **Buffer overflows**
- Format string problems
- Integer overflows
- Failing to handle errors
- Other exploitable logic errors

# **Input validation**

#### Sources of Input that Need Validation

- Sources of input for local applications
	- Command line arguments
	- **F**nvironment variables
	- **EX Configuration files, other files**
	- Inter-Process Communication call arguments
	- **Network packets**

#### • Sources of input for web applications

- Web form input
- Scripting languages with string input

#### Environment variables

- Users can set the environment variables to anything
	- **Using execve**
	- **Has some interesting consequences**

- Examples:
	- **PATH**
	- **LD\_LIBRARY\_PATH**
	- **IFS**

# Attack by Resetting PATH

- A setuid program has a system call: system(ls);
- The user sets his PATH to be. (current directory) and places a program ls in this directory
- The user can then execute arbitrary code as the setuid program

 **Solution**: Reset the PATH variable to be a standard form (i.e., "/bin:/usr/bin")

#### Attack by Resetting IFS

- Attacker can reset the IFS variable
	- **IFS** is the characters that the system considers as white space
- If not, the user may add "s" to the IFS
	- system(ls) becomes system(l)
	- Place a function I in the directory
- Moral: things are intricately related and inputs can have unexpected

**CONSEQUENCES**<br>
Topic 9: Software Vulnerabilities
<sup>12</sup>

#### Attack by Resetting LD\_LIBRARY\_PATH

- Assume you have a setuid program that loads dynamic libraries
- UNIX searches the environment variable LD\_LIBRARY\_PATH for libraries
- A user can set LD LIBRARY PATH to /tmp/attack and places his own copy of the libraries here
- Most modern C runtime libraries have fixed this by not using the LD\_LIBRARY\_PATH variable when the EUID is not the same as the RUID or the EGID is not the same as the RGID

## Command Line as Source of Input

```
void main(int argc, char** argv) {
   char buf[1024];
   sprintf(buf, 
"cat %s"
,argv[1]);
   system ("buf");
}
```
**Intention**: get a file name from input and then cat the file

#### **What can go wrong?**

Attacker can add to the command by using, e.g., "**a; ls**"

## Input Validation in Web Applications

A remote example (PHP passthru)

```
echo 'Your usage log: <br />';
$username = $_GET['username'];
passthru("cat /logs/usage/$username");
```
- PHP **passthru(string)** executes command
- **What can go wrong?**
	- Attackers can put ";" to input to run desired commands, e.g., "**username=John;cat%20/etc/passwd**"

#### Directory Traversal Vulnerabilities in Web Applications

 A typical example of vulnerable application in php code is:

<?php

```
$template = 'red.php'; 
if ( isset( $_COOKIE['TEMPLATE'] ) ) 
$template = $_COOKIE['TEMPLATE']; 
include ( "/home/users/phpguru/templates/" . $template );
```
?>

Attacker sends

GET /vulnerable.php HTTP/1.0 Cookie: TEMPLATE=../../../../../../../../../etc/passwd

#### Checking input can be tricky: Unicode vulnerabilities

- Some web servers check string input
	- Disallow sequences such as ../ or \
	- But may not check unicode %c0%af for '/'
- IIS Example, used by Nimda worm

**http://victim.com/scripts/../../winnt/system32/cmd.exe?<some command>**

- passes <some command> to cmd command
- **EXECUTE:** scripts directory of IIS has execute permissions
- Input checking would prevent that, but not this

**http://victim.com/scripts/..%c0%af..%c0%afwinnt/system32/...**

IIS first checks input, then expands unicode

## Input Validation in Web Applications

#### • SQL injection

- Caused by failure to validate/process inputs from web forms before using them to create SQL queries
- Cross Site Scripting
	- Caused by failure to validate/process inputs from web forms or URL before using them to create the web page

# Takeaway: Input Validation

- **Malicious inputs** can become code, or change the logic to do things that are not intended
- Inputs interact with each other, sometimes in subtle ways

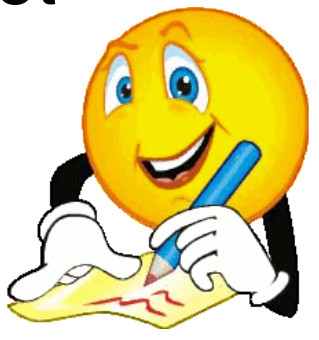

- Use **systematic approaches** to deal with input validation
	- Avoid checking for bad things (**blacklisting**)
	- **Instead check for things that allowed** (**whitelisting**)

#### **Time-of-check-to-time-of-use**

- **TOCTTOU**, pronounced "*TOCK too*"
- A class of software bug caused by changes in a system between the checking of a condition (such as authorization) and use of the results of the check.
	- When a process P requests to access resource X, the system checks whether P has right to access X; the usage of X happens later
	- When the usage occurs, perhaps P should not have access to X anymore.
	- The change may be because P changes or X changes.

### An Example TOCTTOU

• In Unix, the following C code, when used in a setuid program, is a TOCTTOU bug:

if  $(access("file", W_QK) !=  $\widehat{wh}$  this process reaches exactly$ {  $exit(1);$  } **Attacker tries to execute the following line in another process this time: Symlink("/etc/passwd", "file")**

fd = open("file", O\_WRONLY); write(fd, buffer, sizeof(buffer));

 Here, *access* is intended to check whether the real user who executed the setuid program would normally be allowed to write the file (i.e., *access* checks the real userid rather than effective userid).

## TOCTTOU

- Exploiting a TOCTTOU vulnerabilities requires precise timing of the victim process.
	- Can run the attack multiple times, hoping to get lucky
- Most general attack may require "single-stepping" the victim, i.e., can schedule the attacker process after each operation in the victim
	- **Techniques exist to "single-step" victim**
- Preventing TOCTTOU attacks is difficult

# **Buffer overflow**

## What is a Buffer Overflow?

- Buffer overflow occurs when a program or process tries to store more data in a buffer than the buffer can hold
- **Very dangerous** because the extra information may:
	- **Affect user's data**
	- **Affect user's code**
	- **Affect system's data**
	- **Affect system's code**

# Why Does Buffer Overflow Happen?

- **No checks on bounds**
	- **Programming languages give user too much control**
	- **Programming languages have unsafe functions**
	- Users do not write safe code
- **C** and **C++,** are **more vulnerable** because they provide no built-in protection against accessing or overwriting data in any part of memory
	- Can't know the lengths of buffers from a pointer
	- No guarantees strings are null terminated

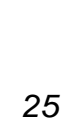

# Why Buffer Overflow Matters

- Overwrites
	- **other buffers**
	- variables
	- **Perogram flow data**
- Results in
	- **Exercic** program behavior
	- a memory access exception
	- **Perogram termination**
	- ncorrect results
	- **breach of system security**

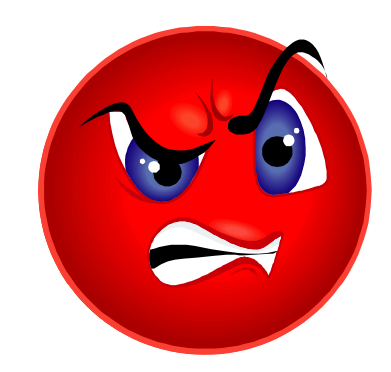

# **History**

- Used in 1988's Morris Internet Worm
- Alphe One' s "**Smashing The Stack For Fun And Profit**" in Phrack Issue 49 in 1996 popularizes stack buffer overflows
- Still extremely common today

*27* \*The Internet Worm Program: An Analysis --- by Eugene H. Spafford (http://spaf.cerias.purdue.edu/tech-reps/823.pdf)

# Types of Buffer Overflow Attacks

- Stack overflow
	- Shell code
	- Return-to-libc
		- Overflow sets ret-addr to address of libc function
	- Off-by-one
	- Overflow function pointers & longimp buffers

• Heap overflow

### Process Memory

## **A 32-bit process sees memory as an array of bytes that goes from address 0 to 2<sup>32</sup>-1 (0 to 4GB-1)**

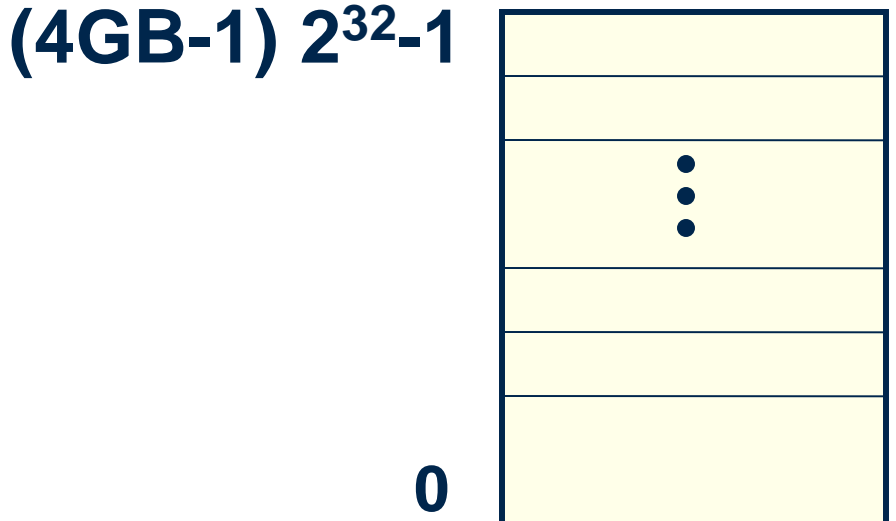

## Memory Sections

#### **The memory is organized into sections called "memory mappings"**

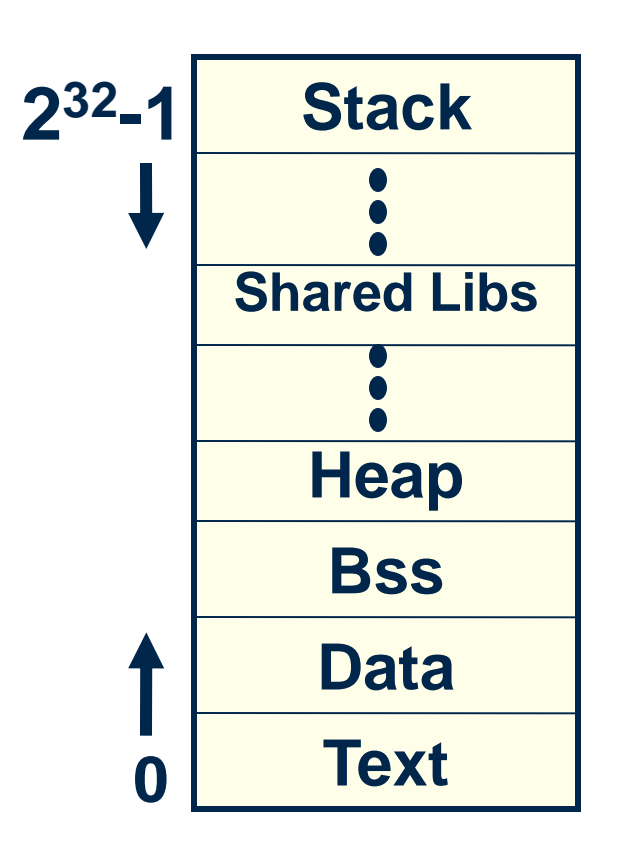

# Memory Sections

**Each section has different permissions: read/write/execute or a combination of them.**

- **Text- Instructions that the program runs**
- **Data – Initialized global variables.**
- **Bss – Uninitialized global variables. They are initialized to zeroes.**
- **Heap – Memory returned when calling malloc/new. It grows upwards.**
- **Stack – It stores local variables and return addresses. It grows downwards.**

# Background: C Program Execution

- PC (**program counter** or instruction pointer) points to next machine instruction to be executed
- Procedure call
	- **Prepare parameters**
	- Save state (SP (stack pointer) and PC) and allocate on stack local variables
	- **Jumps to the beginning of procedure being called**
- Procedure return
	- **Recover state (SP and PC (this is return address)) from** stack and adjust stack
	- **EXECUTION CONTINUES from return address**

## Background: Stack Frame

- Parameters for the procedure
- Save current PC onto stack (**return address**)
- Save current SP value onto stack
- Allocates stack space for local variables by decrementing SP by appropriate amount

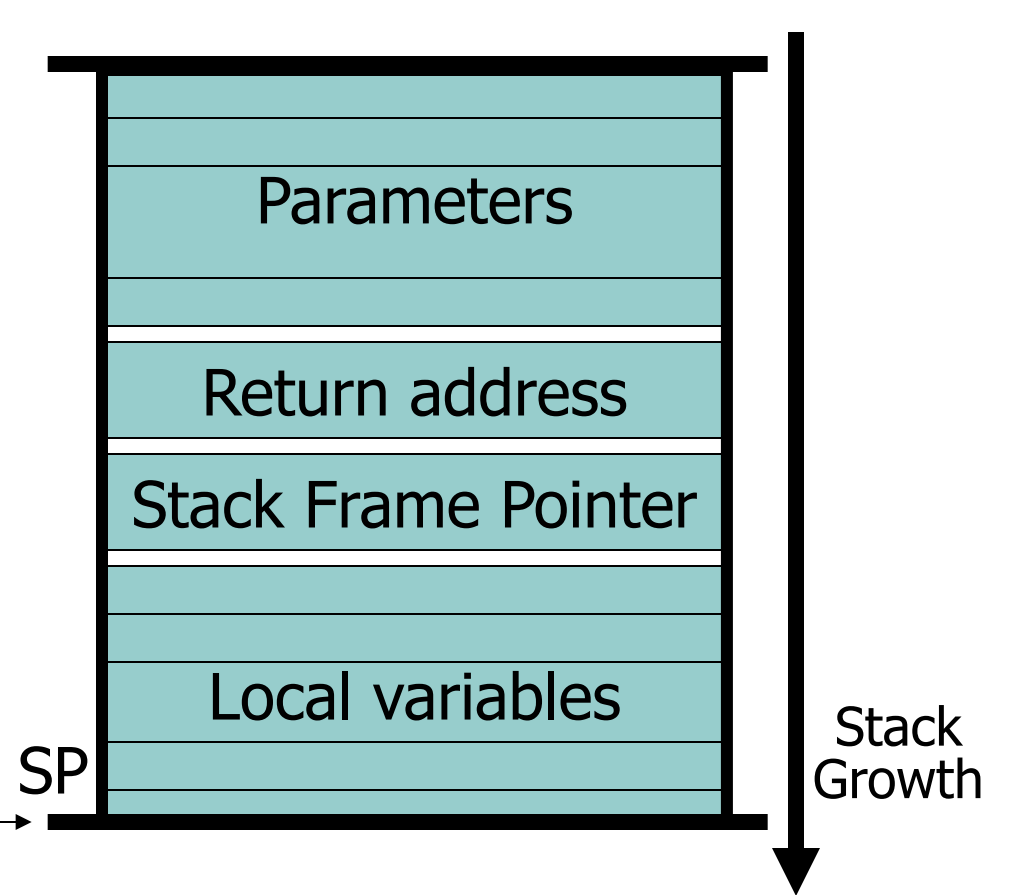

### Example of a Stack-based Buffer Overflow

• Suppose a web server contains a function:

```
void my_func(char *str) {
   char buf[128];
   strcpy(buf, str);
   do-something(buf);
}
```
When the function is invoked the stack looks like:

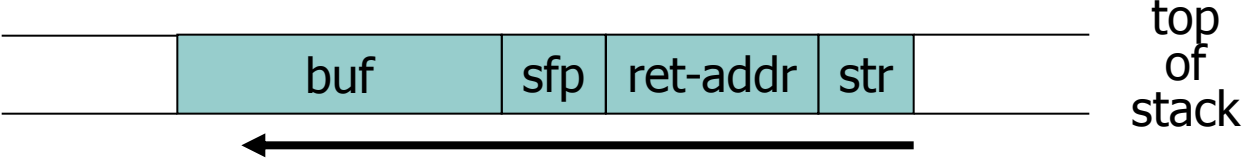

What if **\*str** is 136 bytes long? After **strcpy:**

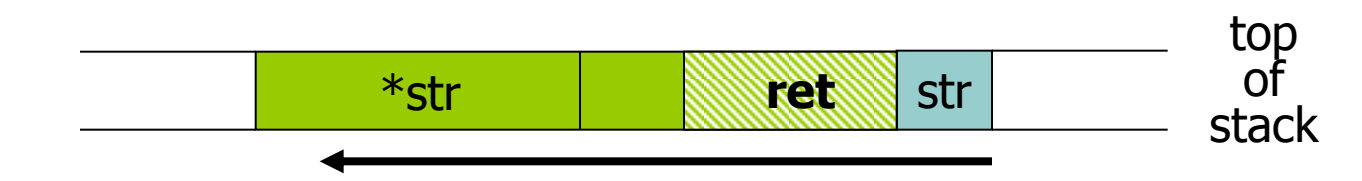

## Basic Stack Exploit

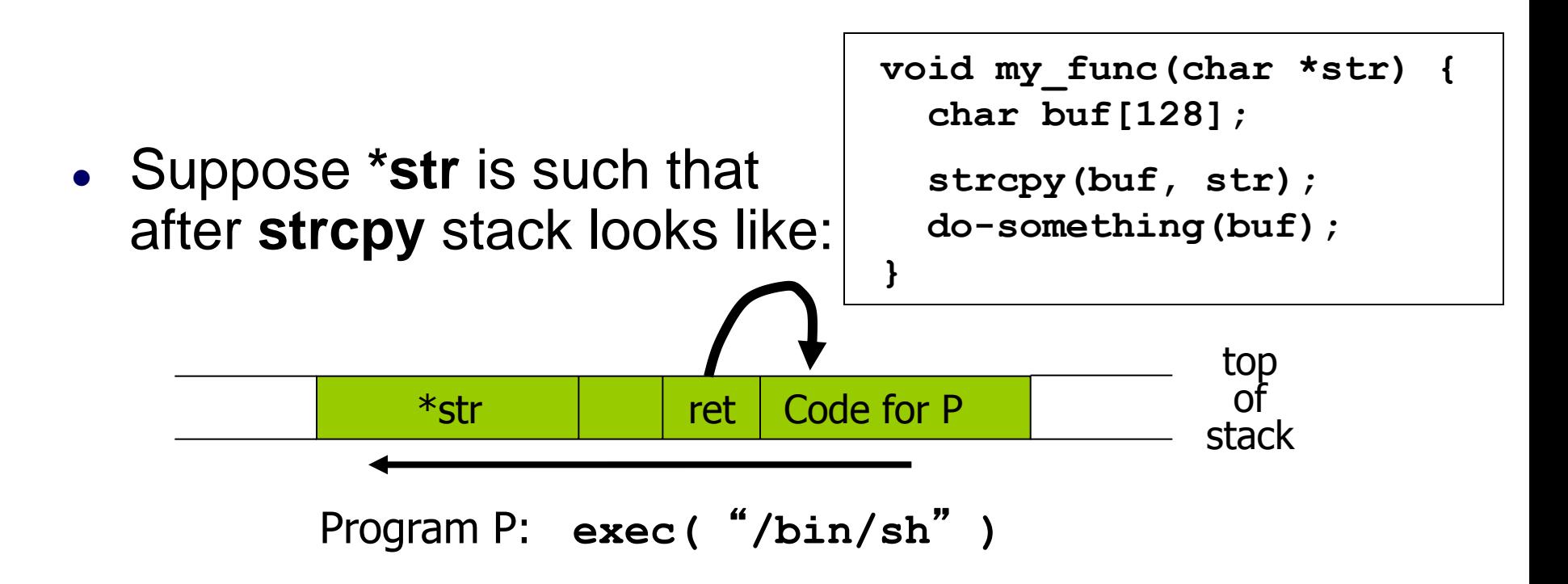

- When **my\_func()** exits, the user will be given a shell
- Note: attack code runs *in stack*.
- To determine **ret** attacker guesses position when my\_func() is called.

For more info, see **Smashing the Stack for Fun and Profit** by Aleph One

## Carrying out this Attack Requires

- Determine the location of injected code position on stack when my\_func() is called
	- So as to change **RET** on stack to point to it
	- Location of injected code is fixed relative to the location of the stack frame
- Program P should not contain the  $\sqrt[4]{0}$ character.
	- $\blacksquare$  Easy to achieve
- Overflow should not crash program before my func() exits

```
 strcpy (char *dest, const char *src)
strcat (char *dest, const char *src)
gets (char *s)
scanf ( const char *format, … )
printf (conts char *format, … )
```
# Other Control Hijacking Opportunities

- Stack smashing attack (the basic stack attack)
	- Overwrite return address on the stack, by overflowing a local buffer variable.

Function pointers (used in attack on PHP 4.0.2)

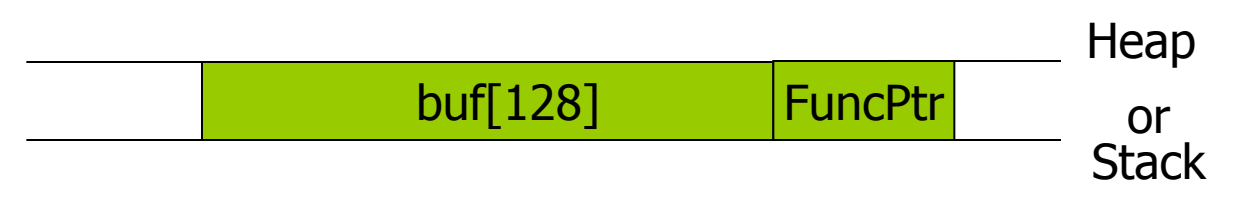

**• Overflowing buf will overwrite function pointer.** 

#### return-to-libc attack

 "Bypassing **non-executable-stack** during exploitation using return-to-libc" by c0ntex

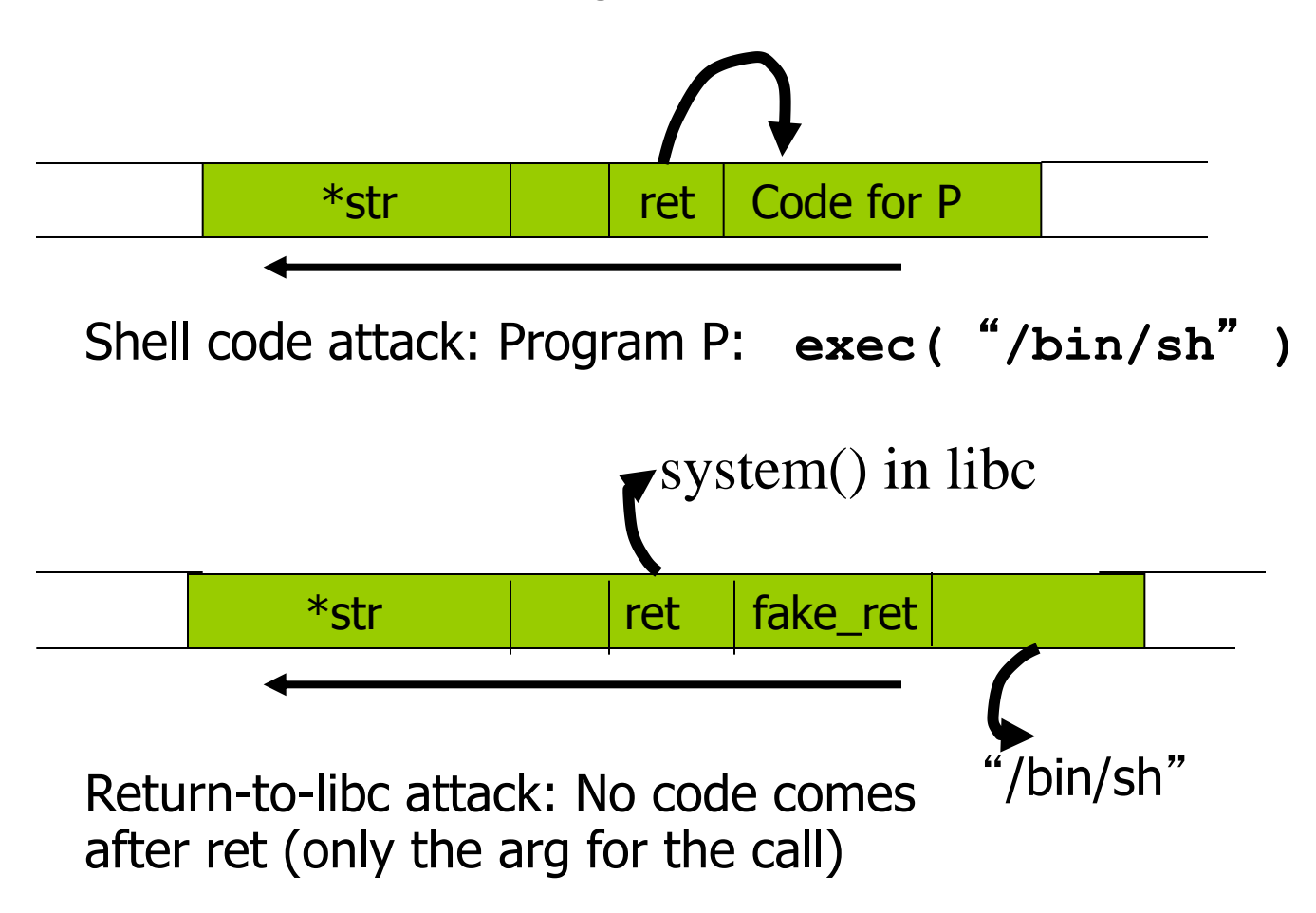

### Return-to-libc Attacks

- Instead of putting shellcode on stack, can put args there, overwrite return address with pointer to well known library function
	- e.g., **system("/bin/sh");**
- Return-to-libc attack

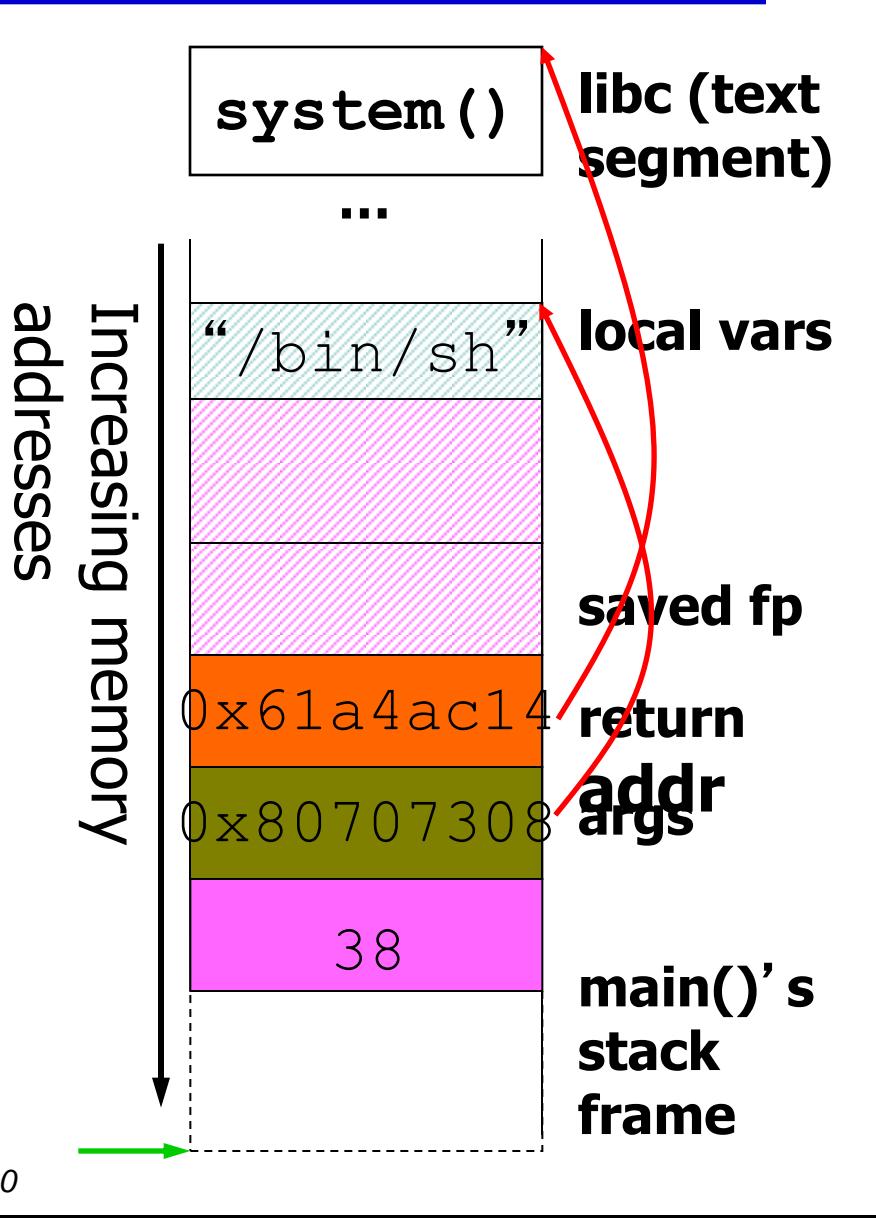

*Software security* Slide from Brad Karp, UCL. *<sup>40</sup>*

## Heap-based Buffer Overflow Attacks

- Remember that heap represents data sections other than the stack
	- buffers that are dynamically allocated, e.g., by **malloc**
	- **statically initialized variables (data section)**
	- **uninitialized buffers (bss section)**
- Heap overflow may overwrite other data allocated on heap
- By exploiting the behavior of memory management routines, attacker may overwrite an arbitrary memory location with a small amount of data

# **Prevention mechanisms**

## Preventing Buffer Overflow Attacks

- Use type safe languages (e.g., Java)
- Use safe library functions (e.g., strncpy)
- Static source code analysis
- Non-executable stack
- Run time checking (e.g., StackGaurd)
- Address space layout randomization (ASLR)
- Detecting deviation of program behavior

### Static Source Code Analysis

- Statically check source code to detect buffer overflows
- **Automate** the code review process
- Several tools exist
- **Expensive** (exponential)
- Typically done for short programs of critical importance
- Find lots of bugs, but not all

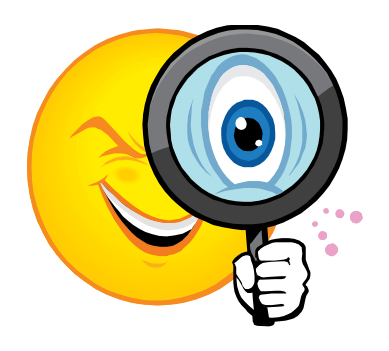

#### Bugs to Detect in Source Code Analysis

- Some examples
- Crash Causing Defects
- Null pointer dereference
- Use after free
- Double free
- Array indexing errors
- Mismatched array new/delete
- Potential stack overrun
- Potential heap overrun
- Return pointers to local variables
- Logically inconsistent code
- Uninitialized variables
- Invalid use of negative values
- Passing large parameters by value
- Underallocations of dynamic data
- Memory leaks
- File handle leaks
- Network resource leaks
- Unused values
- Unhandled return codes
- Use of invalid iterators

### Non-Executable Stack

- Basic stack exploit can be prevented by **hardware support** to mark stack segment as non-executable
	- Support in Windows since XP SP2. Code patches exist for Linux, Solaris.
- Problems:
	- Does not defend against all attacks ( see "return-tolibc")
	- **Does not block more general overflow exploits** 
		- Overflow on heap; overflow func pointer

# Run Time Checking: StackGuard

- StackGuard checks for stack integrity at run time
	- E.g., embed "**canaries**" in stack frames and verify their integrity prior to function return.

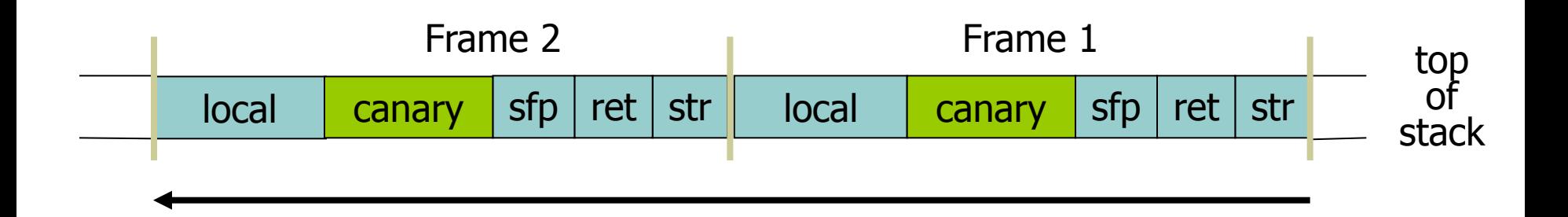

# Canary Types

#### **Random canary**

- Choose random string at program startup
- Insert canary string into every stack frame
- Verify canary before returning from function
- To corrupt random canary, attacker must learn current random string

#### **Terminator canary**

- Canary =  $0$ , newline, linefeed, EOF
- String functions will not copy beyond terminator.
- Hence, attacker cannot use string functions to corrupt stack.
- Weakness: Adversary knows canary
- Canaries **do not offer** full protection

## Other Run Time Checking

- Validate sufficient space (LibSafe)
	- E.g., intercept calls to strcpy (dest, src) and check that: **|frame-pointer – dest| > strlen(src)**
	- If so do strcpy, else terminate application.
- Copying to a safe location (StackShield)
	- E.g., at function prologue, copy return address to a safe location, and upon return check that return address still equals the saved copy

## Randomization: Motivations

- Buffer overflow and return-to-libc exploits **need to know the (virtual) address** to which pass control
	- Address of attack code in the buffer
	- **Address of a standard kernel library routine**

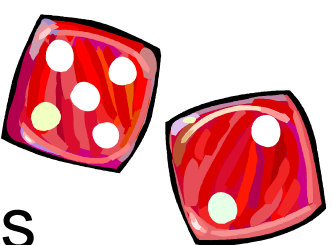

- Same address is used on many machines
	- **Slammer infected 75,000 MS-SQL servers using same code** on every machine
- **Idea: introduce artificial diversity** 
	- Make stack addresses, addresses of library routines, etc. unpredictable and different from machine to machine

## Address Space Layout Randomization

- Arranging the positions of key data areas randomly in a process' address space.
	- e.g., the base of the executable and position of libraries (libc), heap, and stack,
	- **Effects: for return to libc, needs to know address of the key** functions.
	- Attacks:
		- Repetitively guess randomized address
		- Use non-ASLR modules
- Supported on Windows Vista, Linux (and other UNIX variants)

# **Takeaway**

- Software vulnerabilities may have severe implications
- Mostly result from improper input validation and buffer overflow

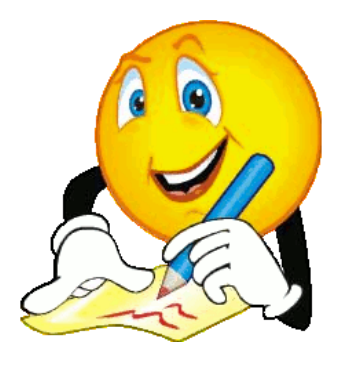

• Avoid using functions that don't check boundaries

#### Acknowledgement

#### Slides from Ninghui Li, Endadul Haque, and Cristina Nita-Rotaru

## **Thank you**

## Background: Programs and Memory

- The operating system creates a process by assigning memory and other resources
- **Code**: the program instructions to be executed
- **Data**: initialized variables including global and static variables, un-initialized variables
- **Heap**: dynamic memory for variables that are created (e.g., with *malloc)* and disposed of with *free*
- **Stack**: keeps track of the point to which each active subroutine should return control when it finishes executing; stores variables that are local to functions

Virtual Memory

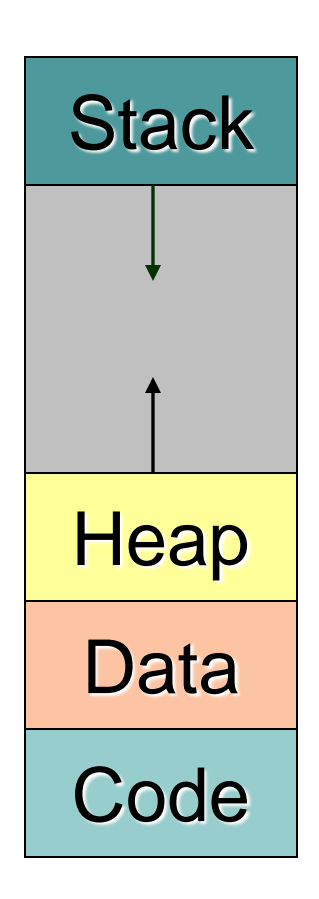

## Code Fragment for Printing Stack Frame (from prstack.c)

- **int fac(int a, int p) {**
- $char f[8] = "$  ";
- **int b = 0;**
- **// print stack frame**
- **gets(f); // buffer may overflow**
- $\bullet$  if (a == 1) { b = 1; }
- **else** {  $b = a * fac(a-1, p)$  ; }
- **// print stack frame again } return b;**
- 
- **}**

```
int main(int argc, char*argv[]) {
   int n;
   int r;
 if (argc == 2) {
   n = atoi(argv[1]);
   r = fac(n, 0);} else if (argc == 3) {
    n = atoi(argv[2]);
   r = fac(n, 1);}
return 0; 
}
```
# Code Fragment for Printing Stack Frame (from prstack.c)

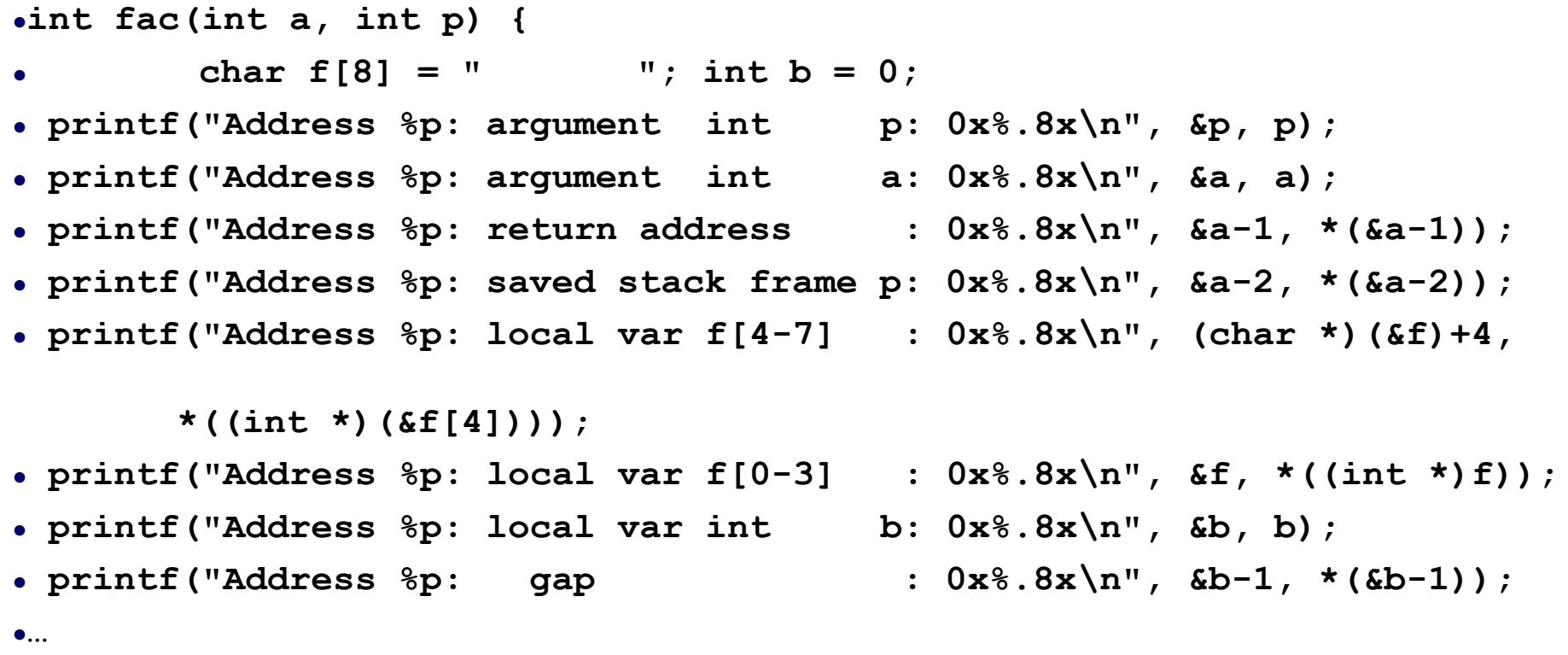

**}**

#### Printed Stack Frame

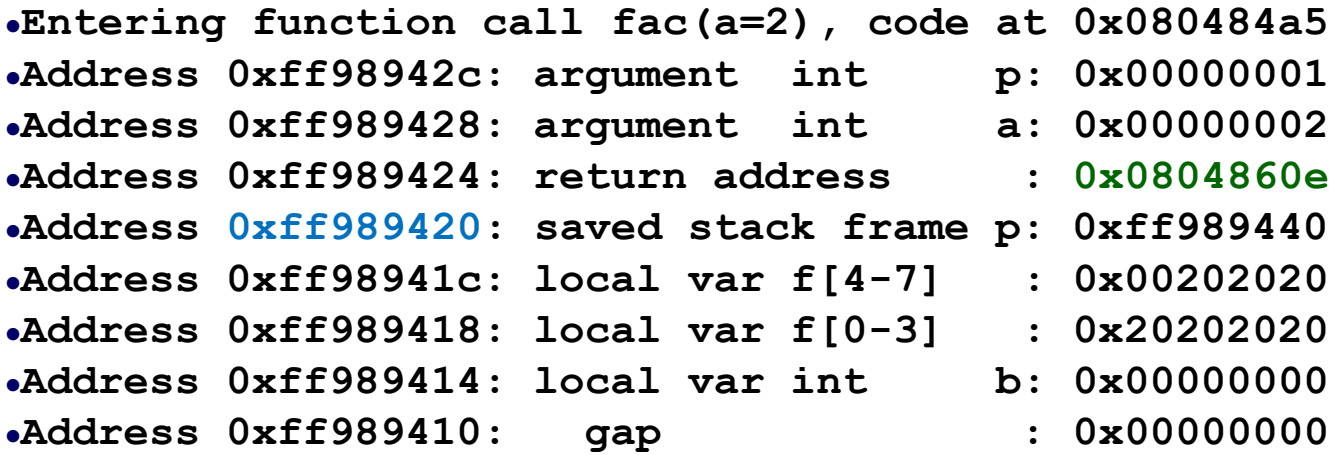

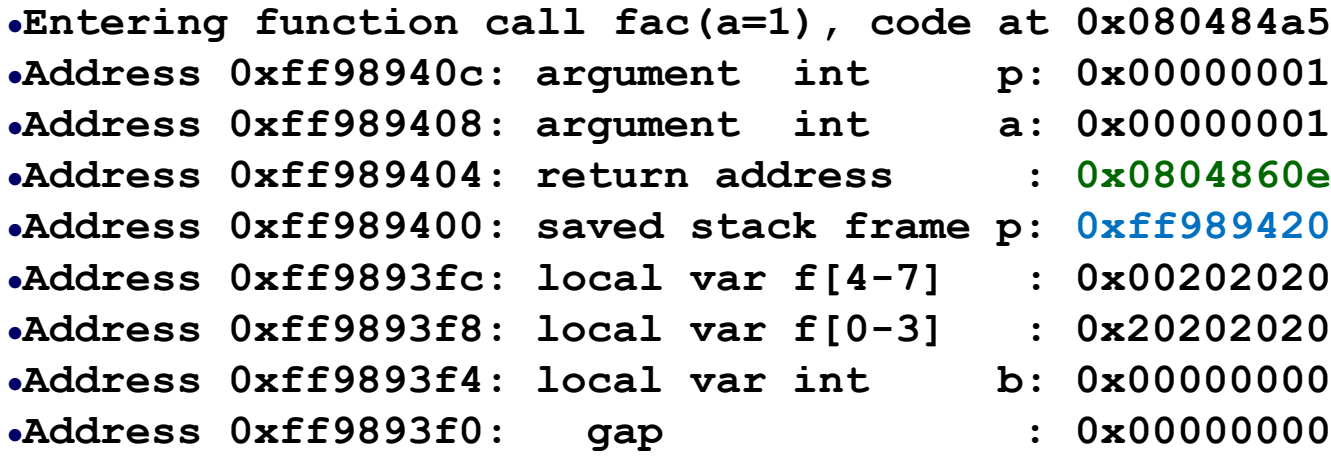

#### Stack Frame with Overflowed Buffer

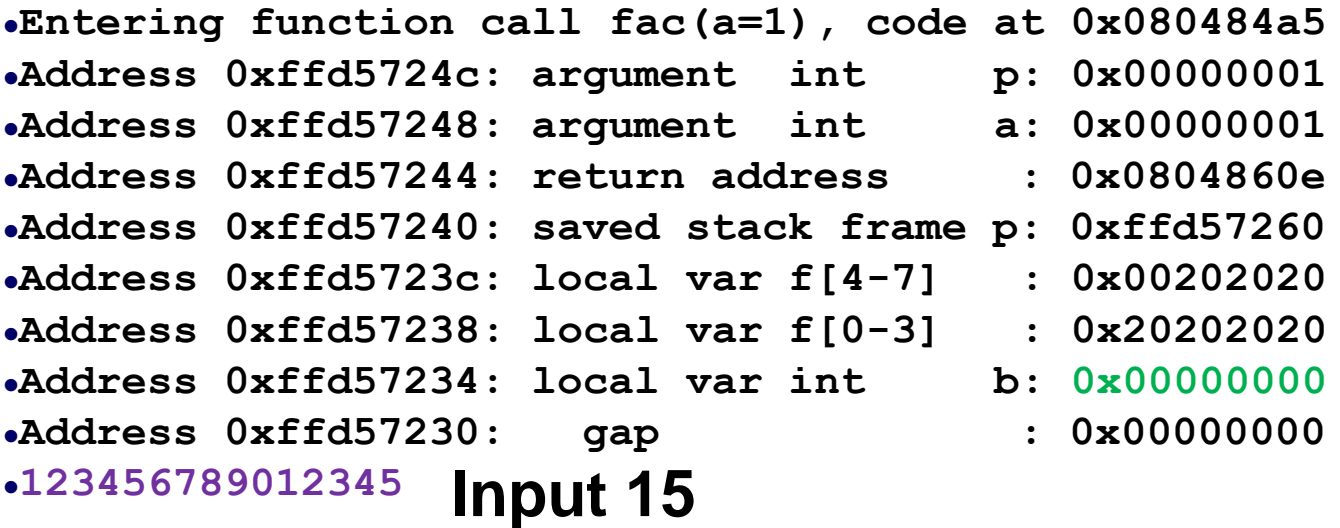

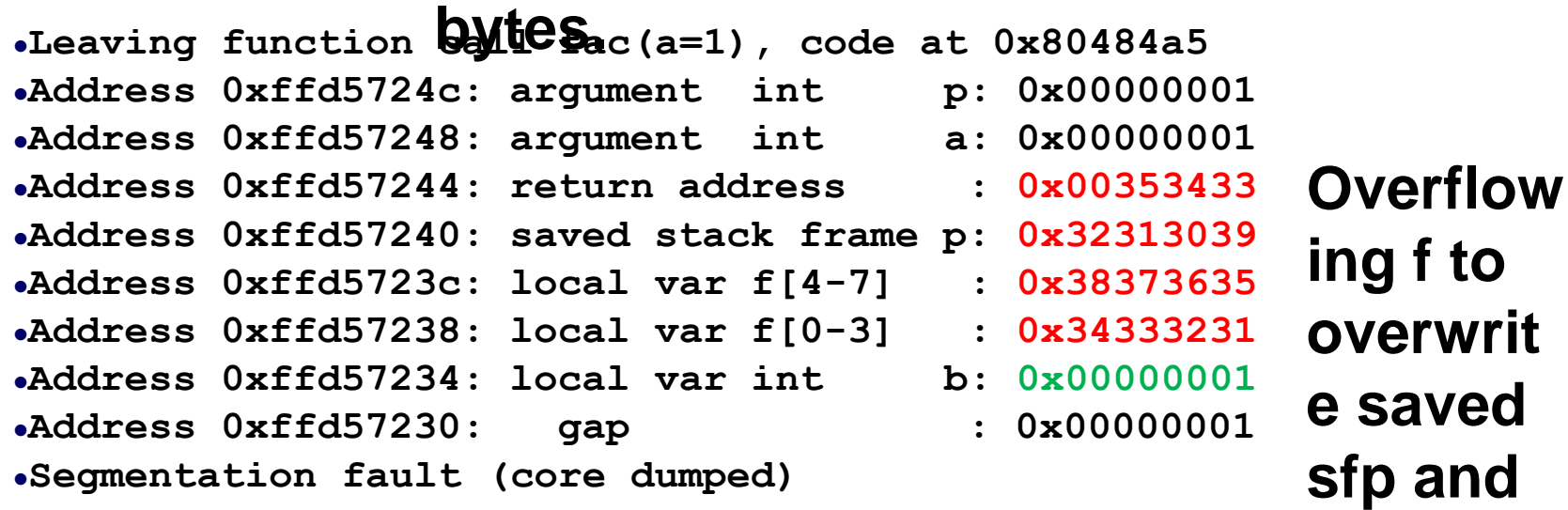

#### What does a function do?

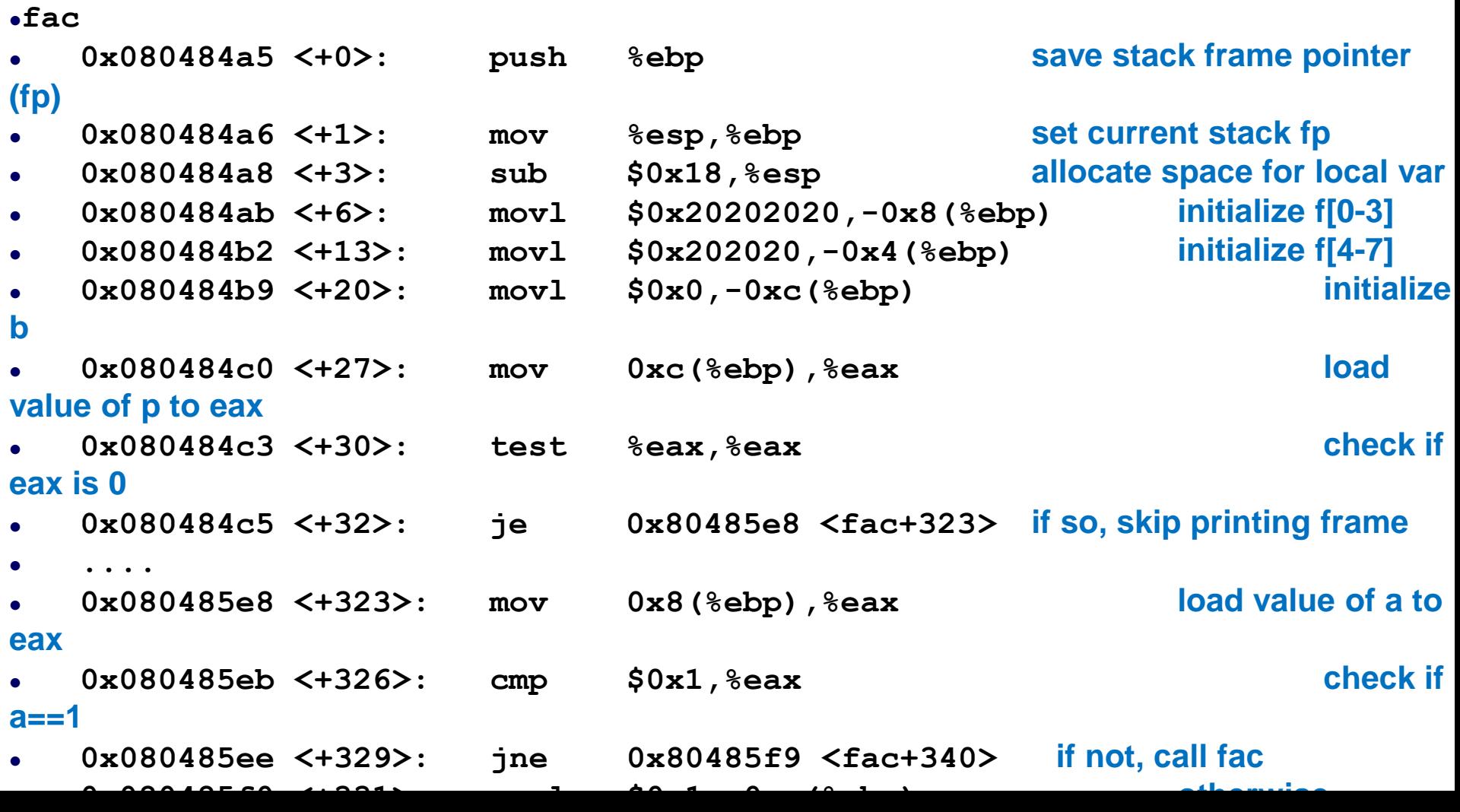